PSD Photoshop File (Adobe Photoshop, Photoshop)

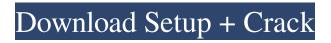

## Adobe Photoshop Download Application Crack + Download

The Photoshop Interface When you start your Photoshop work from the View menu, you start in the Standard or Browser mode, which is the same as Windows Explorer. If you select File from the View menu, you start in the File Browser mode (Windows Explorer), which is similar to Finder. You can also start Photoshop in the File browser mode from the Mac open or Save for Web & Devices command. Figure 6-3 is an example of Photoshop's file browser mode. Figure 6-3. An open Photoshop file browser window from the View menu. The Windows versions of Photoshop support the following Open and Save for Web & Devices commands in the File menu: Open, Save As Web, Save As Web, Save As Device, Open as Web, Create Web, Save Image As, and Save As Device. The Mac versions of Photoshop support the following Open and Save for Web & Devices commands in the File menu: Open, Save As Web, Save As Device, Open As Web, and Save As Devices commands in the File menu: Open, Save As Web, Save As Device, Open As Web, and Save As Devices commands in the File menu: Open, Save As Web, Save As Device, Open As Web, and Save As Devices commands in the File menu: Open, Save As Web, Save As Device, Open As Web, and Save As Device.

#### Adobe Photoshop Download Application Free Download (Final 2022)

I have used Photoshop for many years, and many people have recommended it to me, so I can appreciate its reputation. The other day, I needed to do some graphical editing on some photos for a project, and I was looking for a reliable free alternative. For that, I decided to take a look at Photoshop Elements and the other available graphic editors. I came up with a short video showing how I used Photoshop Elements to edit a photo. I believe that this video, recorded in a few minutes, tells more about the features and capabilities of the program than reading the 30-minute project details. I recommend this video to anyone, amateur or professional, who wants to learn Photoshop Elements. It doesn't take more than one hour to create a video of this type. How to use Photoshop Elements To create a new project, you must open the Document Management window. Photoshop Elements has several templates or presets on the left that you can choose from. The best option is to create your own templates. Click on the File menu and select New. To create a new photo, click on the New button. Or, go to File > New. In the drop-down menu, choose a preset or type in the name of your file. After you create a new photo, you can see how many layers it has. If your photograph has more than one layer, move to the Layers palette (Window > Layers) and select the layer you want to work on from the Layers menu. Click on the Layer menu and choose New Layer. In the Layers palette, you can see the tools you can use to manipulate your image. The layers are organized in a simple list on the right. You can delete them, duplicate them, hide them, or change their order. You can also add new layers. In the left-hand corner of the Layers palette, you can see the tools that you can use to manipulate layers. The Layers palette is also where you can edit color and create effects. In the menu, you can select the tools you want to work on. I like the Adjuster palette, which contains the tools for brightness, contrast, sharpness, levels and color balance. If your image has several color variations, you can create a new channel for each color. From the menu, choose the Add Channel icon, choose a color variation for your layer, and click on OK. In the menu, choose the 05a79cecff

# Adobe Photoshop Download Application Free Download [Latest] 2022

Cupcake Jeopardy: Solution to the 50-Year-Old Mystery of Nuclear-Processed Food - yarapavan ====== jrockway Would it have been so hard to say "yes", "no", or "maybe"? [ ------ dutchbrit I think this might be a good idea. But instead of using the nuclear process, you could also use ultracentrifuge, (or other methods with centrifuges) that separate supernatant from the heavy (e.g. insoluble) ingredients. One could argue that the result from those methods would be'similar enough' to a nuclear method. ------ brudgers Many \_many\_ problems can be solved in a cupcake. What, are they making a joke? Q: How to correctly determine if my Windows Password has expired? I've seen that this is a common question and I have never found a good solution. I need to find out if a Windows password has expired, but there is no member function in WTSEnumerateSessionsA() that lets you check the date/time of the account's password expiration. How do I check for password expiration? A: As this serverfault question indicates, using the WTSQuerySessionInformation API with WTSEnumerateSessions will contain a SESSION\_INFO\_14 structure called SessionUptime which contains the uptime in hours since the system boot. However, according to docs it has a value range of 0 to 65535 and you'll have to check the value in between the current time and the date/time when the account was created. You can then check if the value is greater than the account's PasswordExpiration property which you'll have to either parse the value of the SessionUptime field yourself (a large blob of data which may contain both date/time and password expiration) or use the WTSQueryUserInfoW() API. Remember to call

## What's New in the?

:host { font-size: 14px; font-family: RobotoDraft, Geometric Sans, Nitti, Arial, sans-serif; @apply --layout-lightbox; @apply --layout-flex; @apply --layout-center-center; background-color: white; width: 320px; height: 320px; margin: 60px auto; } .topbar,.header,.section-header { @apply --layout-vertical-align-top; } .dialog-body { @apply --layout-flex; } button { @apply --button; } .dialog-body-inner { @apply --layout-vertical-align-center; } .non-dialog-icons { width: 32px; height: 32px; margin: 0 auto; } :host { display: block; } .dialog-body-inner {

# System Requirements For Adobe Photoshop Download Application:

Minimum: OS: Windows 7/Vista/XP/2000/2003 Processor: 4GB RAM, 1GHz (2GB recommended) Graphics: Windows 7 requires a 64-bit processor. Windows Vista requires a 64-bit processor and 1GB or 2GB RAM. Windows XP requires 1GB of RAM. DirectX: 9.0 Hard Drive: 4GB available space Network: Broadband Internet connection Additional: Subtitles / Capt

Related links:

https://mandarinrecruitment.com/system/files/webform/action-download-photoshop.pdf https://maedchenflohmarkt-ilmenau.de/wpcontent/uploads/2022/07/adobe photoshop 2021 crack amtlibdll 64 bit download.pdf http://imeanclub.com/?p=72100 https://learningvourbaby.com/uncategorized/nsk-euler-industries-1400-photoshop-dry-brush-strokes/ https://hidden-peak-63836.herokuapp.com/hassman.pdf https://freelance-difference.com/wp-content/uploads/2022/07/frevema.pdf https://www.bultraco-sofia.bg/system/files/webform/adobe-photoshop-2021-free-download-pc.pdf https://imoraitilaw.com/wp-content/uploads/2022/07/adobe photoshop cs3 download for windows 7.pdf https://susanpalmerwood.com/download-adobe-photoshop-free-download-full-version/ https://avicii.app/upload/files/2022/07/BMiQsb5rfwgmJOn6tqfE 01 0fd5f642ad1e0799ece0eeb1bb91e417 file.pdf https://patriabookspace.FRA1.digitaloceanspaces.com/upload/files/2022/07/hR1prVONPf3kAzuvDYOv 01 4dedf54317939d 49bf33ff4e1ad6737b file.pdf https://iamcr.org/system/files/webform/grants2015/photoshop-70-free-download-win-11.pdf https://redisoft.institute/blog/index.php?entryid=5934 https://thecvsystem.com/wpcontent/uploads/2022/07/INSTALL ONCE AND youre good to go Free download for PS6.pdf https://www.bg-frohheim.ch/bruederhofweg/advert/download-photoshop-for-windows-10-for-free/ https://versiis.com/32104/online-photoshop-photo-editor/ https://www.riobrasilword.com/2022/07/01/download-adobe-photoshop-express/

https://squalefishing.com/advert/photoshop-cs6-serial-key-free-download/

https://circles.nyc3.digitaloceanspaces.com/upload/files/2022/07/oOddzVkXh4utLvuZnU1S\_01\_0fd5f642ad1e0799ece0eeb1b b91e417\_file.pdf